基礎プログラミング演習 II 教材 (#11)

■ ループ落ち穂拾い

 $\Box$  do while  $\dot{\mathcal{X}}$ 

★教科書 p.80 以降参照

ポイント:

・do while の構文と機能

・while との相違(条件判定が後にくること)

□ continue 文: break 以外の実行制御

break 文によって繰り返し制御(while)のブロックから脱 出する方法について説明しました。

continue 文によって、繰り返し処理のそれ以降の処理を スキップして、次の繰り返し周期に移ることができます。 (興味のある受講生は教科書 p.87 も参照。p.61 には break は if 文にも適用できるとあるがこれは誤り。)

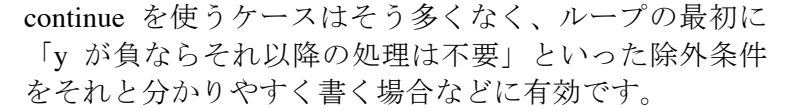

以下に例を示しておきます。左右共に同じ振る舞いをするプログラムですが、continue を使って記 述した左の方が、冒頭の if 文のことを考慮しなくてはいけない範囲(矢印でマークした部分)が 短くなっています。右側のように記述した場合、if 文の終わりが遠くなり、何十行も間に入ってし まうと分かりにくくなってしまいます。

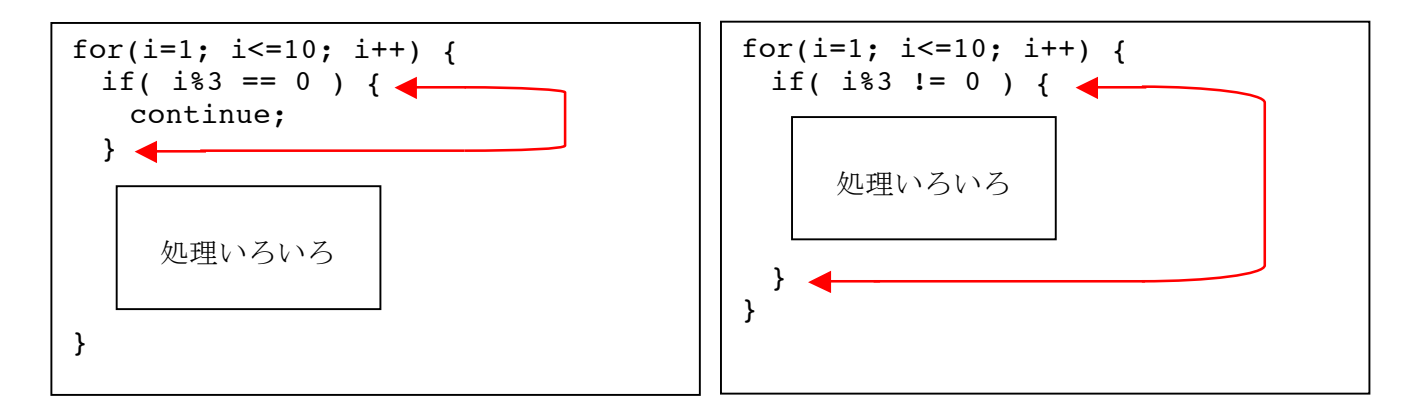

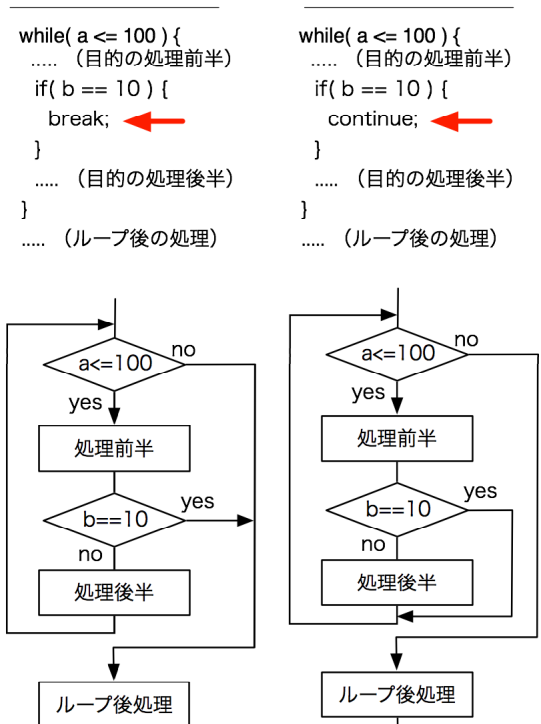

continue 文

**break**文

■ 多重の if 文

★教科書 p.50 以降を参照して、以下のことを理解する。

- ・三つ以上の分岐をどのようにして実現するか ・if else 文の構造
- □ else if と続けない記述

教科書に出てきたのは以下のような記述による多数分岐でした。

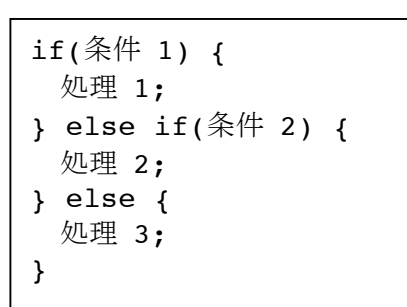

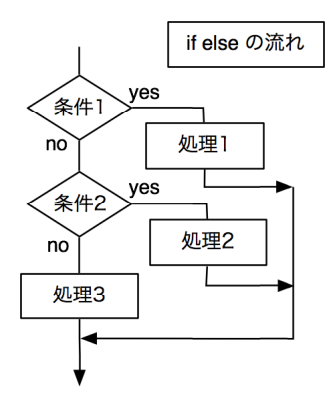

同じ意味の処理を if 文を入れ子にして表現することもできます。 入れ子も何重にでもできます。

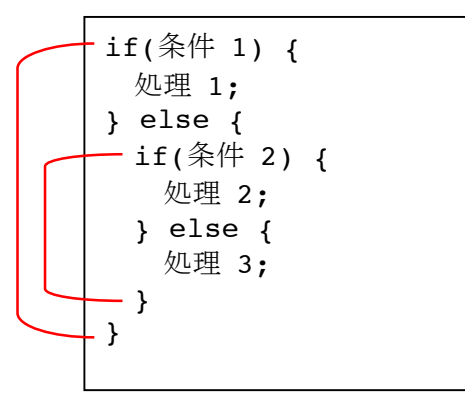

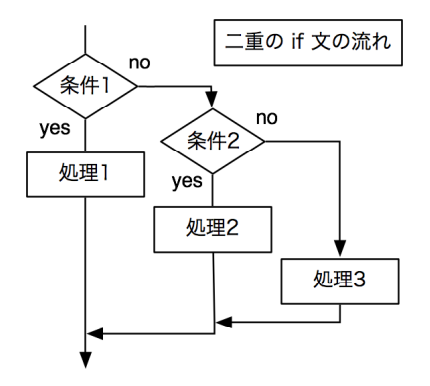

このように else でない側を入れ子にすることも可能です。

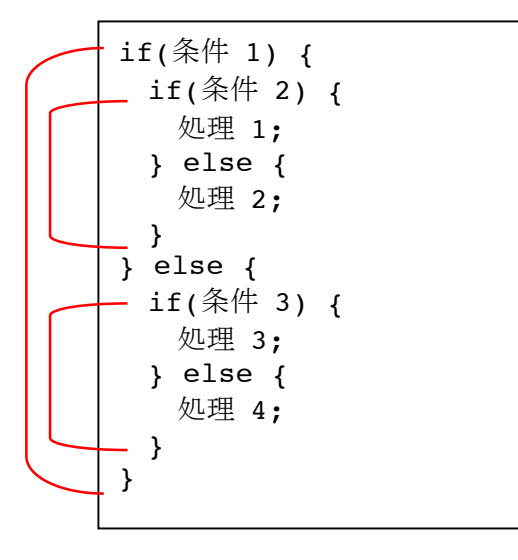

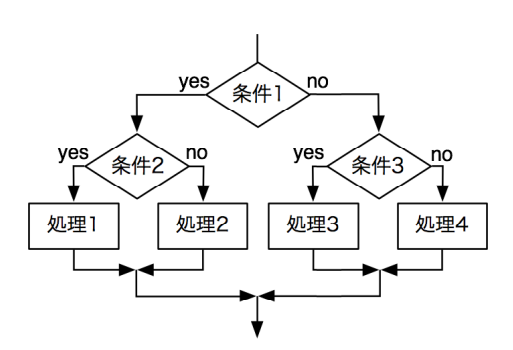

□ 課題 1.

前回の課題 3.のプログラムを加工し、描く図形を 4 種類指定できるようにしてください。あと二 つの図形には(中を塗りつぶさない) 四角を描く drawrect()、(中を塗りつぶさない)円を描 く circle( ) を利用すると良いでしょう。各関数の仕様については<<プログラミングガイド 9.3>> を参照。

■ switch 文による場合分け

★教科書 p.57 を参照して、switch 文の機能を理解する

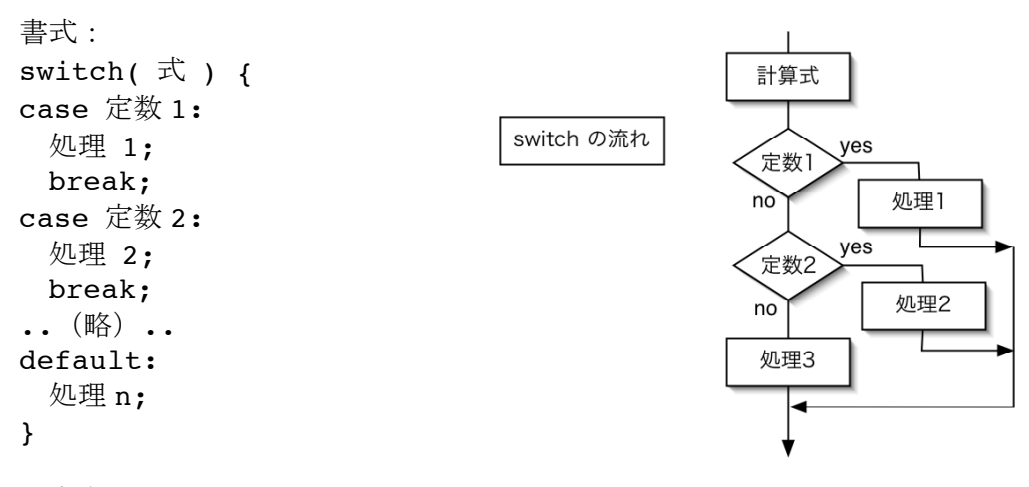

注意点:

・case に続く条件には整数の定数しか書けません。(x < 10 等条件式は不可。1+2 等定数式は可。)

- ・case による分岐は幾つでも書けます。
- ・どのケースにも該当しなかった場合は default: に続く処理を実行します。
- ・default は省略できます。(その場合該当しないケースでは何もせずに swtich を通過します。)

・各処理の最後には break; を付けてください(\*1)。break はループを脱出するものとして 登場していましたが、switch からの脱出にも使います。

・switch の直後の { と、対応する } を忘れないように。

\*1 興味のある受講生は教科書 p.60 以降を参照

□ 課題 2.

課題 1. を、switch を用いて書き直してください。

□ 課題 3.

・type だけでなく、長さも入力し、

・四角形の辺の長さ、円の径をその長さで描画する。

つまり以下のような実行時の入力によって右図のような結果 となるようにしてください。 (プロンプトに続いて 2 30.0 と入力した。)

\$ ./switch2 drawing type  $(1-4)$  and size = 2 30.0 \$

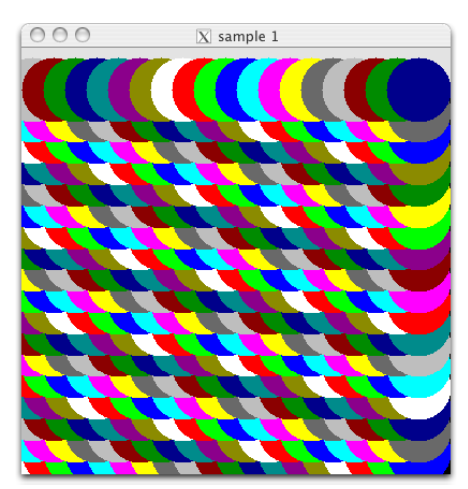

但し double 型変数への scanf () によるデータ入力は次に述べる点についての注意が必要です。

□ double 型変数への scanf

EGGX の関数などで説明したように、関数の引数が実数であった場合に、float と double の型合わ せを厳密に守る必要はありません。しかし scanf( ) では事情が異なります。

scanf( ) 関数で実数型に値を入力する場合、float 型変数であれば %f、double 型であれば %lf を変 換文字として指定します。(つまり明確に型を合わせなければなりません)

float f; double d; scanf("%f %lf", &f, &d);

教科書 p.122 の表 7.3 及び脚註には printf と scanf で変換文字は同様に機能するように読めます が(p.121 最終パラグラフも)、そうではありません。 scanf では float は %f、double は %lf でなければなりません。 printf では float, double 共に %f, %lf が同様に機能します。(どちらでも構いません)

scanf でだけ厳密に合わせる必要があるのは、まだ学んでいない & つまり「ポインタ」の構造・機 能に起因するものです。このクラスでは細かく説明しませんので、ポインタについて学ぶまでは 「double の scanf には %lf」と丸覚えしてください。